## **SUPPLEMENTARY PROBLEMS**

1. For each of the following systems, obtain a solution graphically, if possible, and then try to solve the system by the Gaussian elimination.

(a) 
$$
x + 2y = 3
$$
,  
\n $x - y = 0$ .  
\nNote: You may, for example in (a), use  
\n
$$
x + 2y = 3
$$
,  
\n $-2x - 4y = 6$ .  
\n(c)  $x + 2y = 3$ ,  
\n $2x + 4y = 6$ .  
\n $2x + 4y = 6$ .  
\n $2x - y = 7$ .  
\n $2x - y = 7$ .  
\n $2x - y = 7$ .  
\n $2x - y = 7$ .  
\n $2x - y = 7$ .  
\n $2x - y = 7$ .  
\n $2x - y = 7$ .

2. We want to compare no pivoting and partial pivoting as solution strategy. Use the routines **lufact.m**, **lufactpiv.m**, the " $\vee$ " operator and the "inv()" command to solve the systems of linear equations with the coefficient matrices  $A_i$  and the RHS vectors  $b_i$ shown below and compute the residual error  $||A_i x - b_i||_{\infty}$  to compare the results in terms of how well the solutions satisfy the equation, that is,  $||A_i x - b_i||_{\infty} \approx 0$ .

(a) 
$$
A_1 = \begin{bmatrix} 10^{-15} & 1 \\ 1 & 10^{11} \end{bmatrix}
$$
,  $b_1 = \begin{bmatrix} 1+10^{-15} \\ 10^{11}+1 \end{bmatrix}$   
\n(b)  $A_2 = \begin{bmatrix} 10^{-14.6} & 1 \\ 1 & 10^{15} \end{bmatrix}$ ,  $b_2 = \begin{bmatrix} 1+10^{-14.6} \\ 10^{15}+1 \end{bmatrix}$   
\n(c)  $A_3 = \begin{bmatrix} 10^{11} & 1 \\ 1 & 10^{-15} \end{bmatrix}$ ,  $b_3 = \begin{bmatrix} 10^{11}+1 \\ 1+10^{-15} \end{bmatrix}$   
\n(d)  $A_4 = \begin{bmatrix} 10^{14.6} & 1 \\ 1 & 10^{-15} \end{bmatrix}$ ,  $b_4 = \begin{bmatrix} 10^{14.6}+1 \\ 1+10^{-15} \end{bmatrix}$ .

How well does the partial pivoting strategy perform in comparison to the no pivoting, the "  $\vee$ " operator and the "inv()" command?

Note : As a guide, we present the following Matlab command sequence for one case:

```
A = [1e-15 1; 1 1e11]; b = [1+1e-15; 1e10+1];N=length(A);
% GE without pivoting
A=lufact(A); L=eye(N)+tril(A,-1); U=triu(A);Y=forwardsolve(L,B); X=backsolve(U,Y);
res nop = norm(A*x-b, inf);
% GE with pivoting
[A, P] =lufactpiv(A); L=eye(N)+tril(A,-1); U=triu(A);
Y=forwardsolve(L, P*B); X=backsolve(U, Y);
res piv = norm(A*x-b, inf);
% The use of operator "\"
x = A\cdot b; res lsh = norm(A*x-b,inf);
% The use of inverse
x = inv(A) * b; res inv = norm(A*x-b,inf);
```
- 3. Consider  $AX = B$  with |  $\overline{\phantom{a}}$  $\overline{\phantom{a}}$  $\mathbf{r}$ L  $=\begin{bmatrix} 0.780 & 0.563 \\ 0.913 & 0.659 \end{bmatrix}$ 0.780 0.563  $A = \begin{bmatrix} 0.913 & 0.659 \end{bmatrix}$  and  $B = \begin{bmatrix} 0.254 \end{bmatrix}$  $\frac{1}{2}$   $\mathbf{r}$  $\overline{\mathsf{L}}$  $=$ 0.254 0.217  $B = \begin{bmatrix} 1 & 1 \\ 0 & 0 \end{bmatrix}$ .
	- (a) Compute residual vectors  $\tilde{R} = B A\tilde{X}$  and  $\hat{R} = B A\hat{X}$  for two computed solutions  $\tilde{X} = \begin{bmatrix} 0.999 & -1.001 \end{bmatrix}^T$  and  $\hat{X} = \begin{bmatrix} 0.341 & -0.087 \end{bmatrix}^T$  obtained using two different algorithms. Use relative residual based on maximum norm to decide which of  $\tilde{X}$ and  $\hat{X}$  is the better solution vector.
	- **(b)** Now, compute the error vectors  $\tilde{E} = \tilde{X} X$  and  $\hat{E} = \hat{X} X$ , where  $X = \begin{bmatrix} 1 \\ 1 \end{bmatrix}^T$  is the exact solution. Use relative error based on maximum norm and discuss the implications of this example.

**Ans.**:  $\text{cond}(A) = 2.7 \times 10^6$ .

4. Consider the system  $1 + \frac{1}{2}$   $\frac{1}{2}$  $1 + \frac{1}{2}$   $0$ 4  $x_1 + x_2 = b$  $10^{-4}x_1 + x_2 = b$  $+X_2 =$  $x_1 + x_2 = b_1$  where  $b_1 \neq 0$  and  $b_2 \neq 0$ . Its exact solution is

$$
x_1 = \frac{-b_1 + b_2}{1 - 10^{-4}}
$$
 and  $x_2 = \frac{b_1 - 10^{-4}b_2}{1 - 10^{-4}}$ .

- (a) Let  $b_1 = 1$  and  $b_2 = 2$ . Solve this system using naive Gaussian elimination with threedigit (rounded) arithmetic and compare with the exact solution.
- **(b)** Repeat the part (a) after interchanging the order of the two equations.
- 5. Consider the matrix

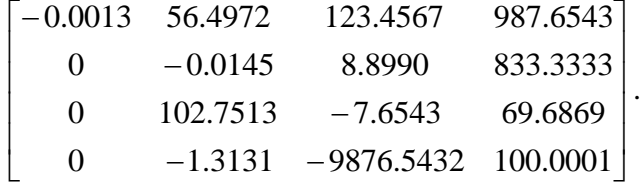

List the pivot elements and the final form of the index vector in the case when

- **(a)** naive Gaussian elimination method,
- **(b)** Gaussian elimination method with partial pivoting is used.
- 6. Let A be the  $n \times n$  tridiagonal matrix

$$
\begin{bmatrix} -2 & 1 & & & \\ 1 & -2 & 1 & & \\ & 1 & -2 & 1 & \\ & & \ddots & \ddots & \\ & & & 1 & -2 & 1 \\ & & & & 1 & -2 \end{bmatrix}.
$$

The inverse of this matrix is known to be

$$
(A^{-1})_{ij} = (A^{-1})_{ji} = \frac{-i(n+1-j)}{(n+1)} \qquad (i \le j).
$$

(a) Use Doolittle method to compute the inverse of A  $(n=4)$  by solving  $AX = B$  for suitable selections of B.

**Ans.**: Choose B to be the columns of  $I_4$ .

**(b)** Write and implement the technique in (a) as an efficient Matlab code for computing the inverse of A ( $n = 10$ ).

Note : Your code may call available Matlab routines.

7. Consider Gaussian elimination with partial pivoting applied to the coefficient matrix

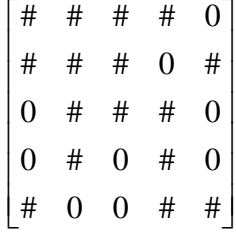

where each # denotes a different nonzero element. Circle the locations of elements in which multipliers will be stored and mark with an f those where fill-in (change) will occur. The final index vector is  $\begin{bmatrix} 2 & 3 & 1 & 5 & 4 \end{bmatrix}$ .

8. Consider the following sequences of vectors  $\{X^{(k)}\}$ :

(i) 
$$
X^{(k)} = (1/k \exp(1-k) -2/k^2)
$$
 (ii)  $X^{(k)} = (e^{-k} \cos k \text{ } k \sin \frac{1}{k} 3 + k^{-2})$ 

- (a) Find  $||X^{(k)}||_{\infty}$  and  $||X^{(k)}||_{1}$  for a sufficiently large positive integer k. **Ans.**: (i)  $\left\| X^{(k)} \right\|_{\infty} = 1/k$ , (ii)  $\left\| X^{(k)} \right\|_{\infty} = 3 + k^{-2}$ .
- **(b)** Show that these sequences are convergent, and find their limits under these norms. **Ans.**: (i)  $\|X^{(k)}\|$  $\left\|X^{(k)}\right\|_1 \to 0$ , (ii)  $\left\|X^{(k)}\right\|_1$  $X^{(k)}\Big\|_1 \to 4$ .
- **(c)** Write and implement a Matlab code to determine their limits under the norms  $\|\cdot\|_{\infty}$ and  $\|\cdot\|_1$  to 7 decimals accuracy.
	- Note: In a k loop, you may use norm  $(X(k+1)-X(k),*)$  where \* stands for inf and 1.
- 9. Find the first two iterations of (a) the Jacobi method and (b) the Gauss-Seidel method for the following linear systems

$$
2x_1 - x_2 + 10x_3 = -11
$$
  
\n(i) 
$$
3x_2 - x_3 + 8x_4 = -11
$$
  
\n
$$
10x_1 - x_2 + 2x_3 = 6
$$
  
\n
$$
-x_1 + 11x_2 - x_3 + 3x_4 = 25
$$

$$
10x1 - x2 + 2x3 = 6\n-x1 + 11x2 - x3 + 3x4 = 25\n2x1 - x2 + 10x3 = -11\n3x2 - x3 + 8x4 = -11
$$

- **(c)** Write and implement these iterative techniques in a Matlab code to solve the linear systems to three decimals accuracy. Set the maximum number of iterations to  $N$  max = 25.
- **(d)** Noting that the systems in (i) and (ii) are the same but arranged differently, how can you explain the resulting behavior.

Ans.: (ii) is strictly diagonally dominant so the convergence is guaranteed.

10. Find the first two iterations of the Newton's method applied to the following nonlinear

system  $3xy^2 - x^3 - 1 = 0$  $3x^2 - y^2 = 0$ 2  $\mathbf{v}^3$ 2  $\sqrt{2}$  $-x^3-1=$  $-y^2 =$ starting from an initial approximation  $X^{(0)}$  obtained graphically.

Note : Here is a Matlab code segment to obtain graphical solution as the intersection of contours

 $[X, Y] = \text{meshgrid}(-2: .2:2, -2: .2:2);$  $Z1=3*X.^2-Y.^2; Z2=3*X.*Y.^2-X.^3-1;$ contour(X, Y, Z1,  $[0 0]$ , 'r-'); hold on, contour $(X, Y, Z2, [0 0], 'b-');$